# **OFFICIAL GUIDE FOR AUTHORS**  THE WATERBORNE SYMPOSIUM

The University of Southern Mississippi School of Polymer Science and Engineering

Contact: Melanie Bryan Senior Program Manager 118 College Dr. Box 5050 Hattiesburg, MS 39406 Phone: 601.266.4475 Email: melanie.heusser@usm.edu

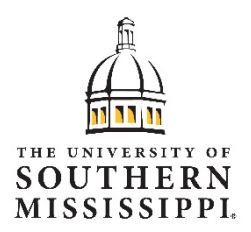

Please review the guidelines below while preparing your paper and make use of the checklist provided before submitting your paper. Deadlines for papers are set to accommodate time to publish the proceedings book and need to be followed when at all possible. Please plan adequate time if your paper needs to go through your legal department so that you can get it to us before the due date. Deadlines can be found on our website under "submit your abstract". Papers principally commercial in nature will be returned for editing to remove commercial aspects. If the resubmission is judged as commercial, the paper will be disqualified from receiving an award and may be rejected altogether.

Papers must be original and represent recent advancements in coatings science or related disciplines. The author(s) contact, company information, abstract, and technical paper submitted will be published in the annual Symposium Proceedings, so please ensure that the provided information is pertinent and correct.

Please submit your paper to melanie.heusser@usm.edu. Any questions concerning paper preparation, submission should be directed to (601) 266‐4475 or the email above.

# **PowerPoint presentations need to be in PowerPoint (not PDF) and sized 16:9.**

# **TITLE (CENTERED, BOLD, SMALL CAPS, 14 POINT)**

<sup>1</sup>Speaker Name (underlined) and <sup>2</sup>Coauthor(s), First name, Middle initial (with period), and Last name, No salutations or educational qualifications please 1Organization Name and Address (please provide name exactly as you want it to be published) Indicated for each author by superscript numbering corresponding to their respective institution. Numbering is not necessary for single institution submission. 1Contact information for primary author E‐mail and phone 2Contact information for corresponding author(s) E‐mail and phone

# **Abstract Guidelines**

*The abstractisto be inserted between the contactinformation and the manuscript*. The abstract will be single spaced and full justified. No pictures, tables, figures, etc. in the abstract.

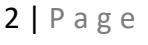

# **Paper Guidelines**

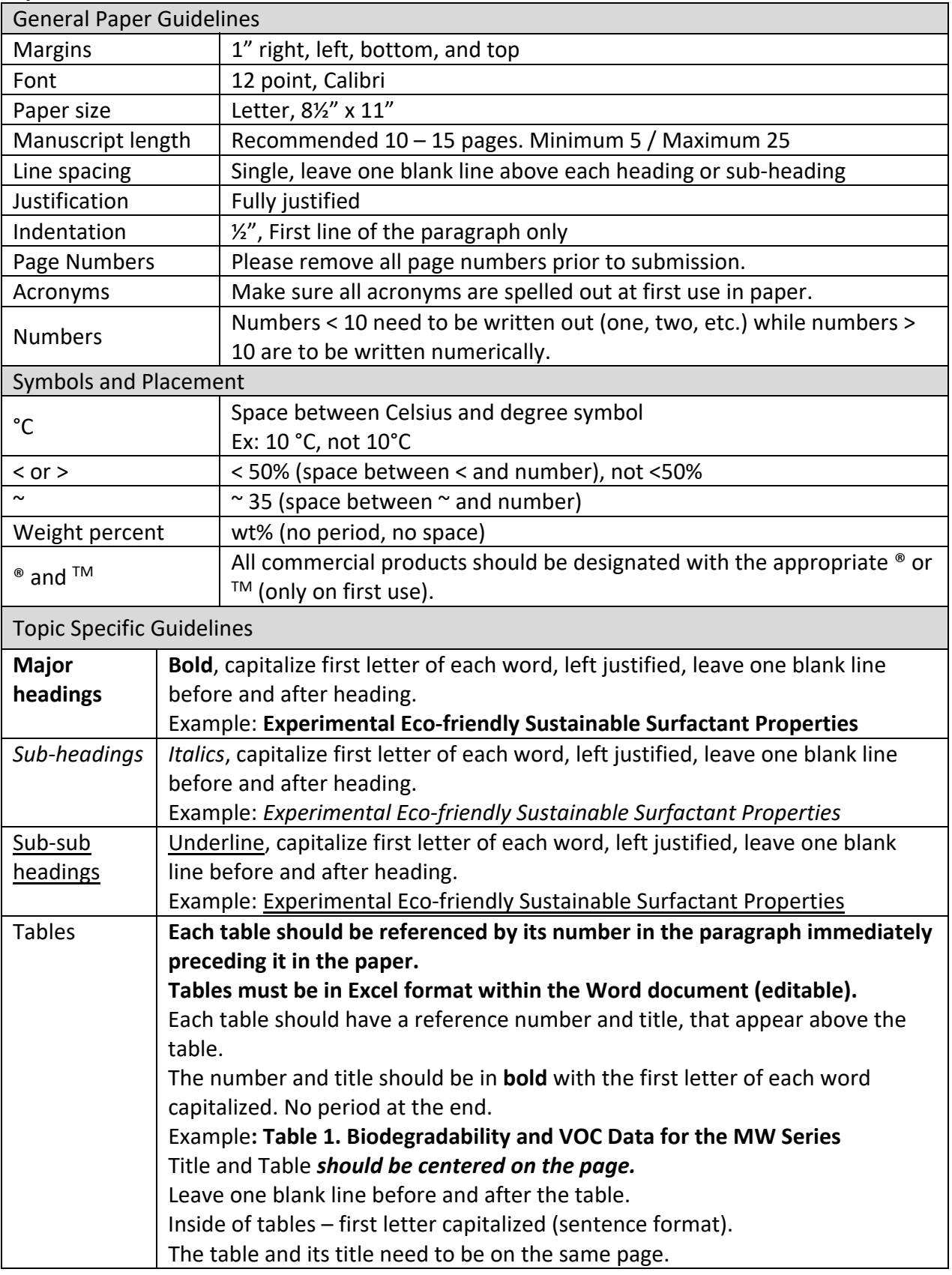

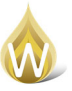

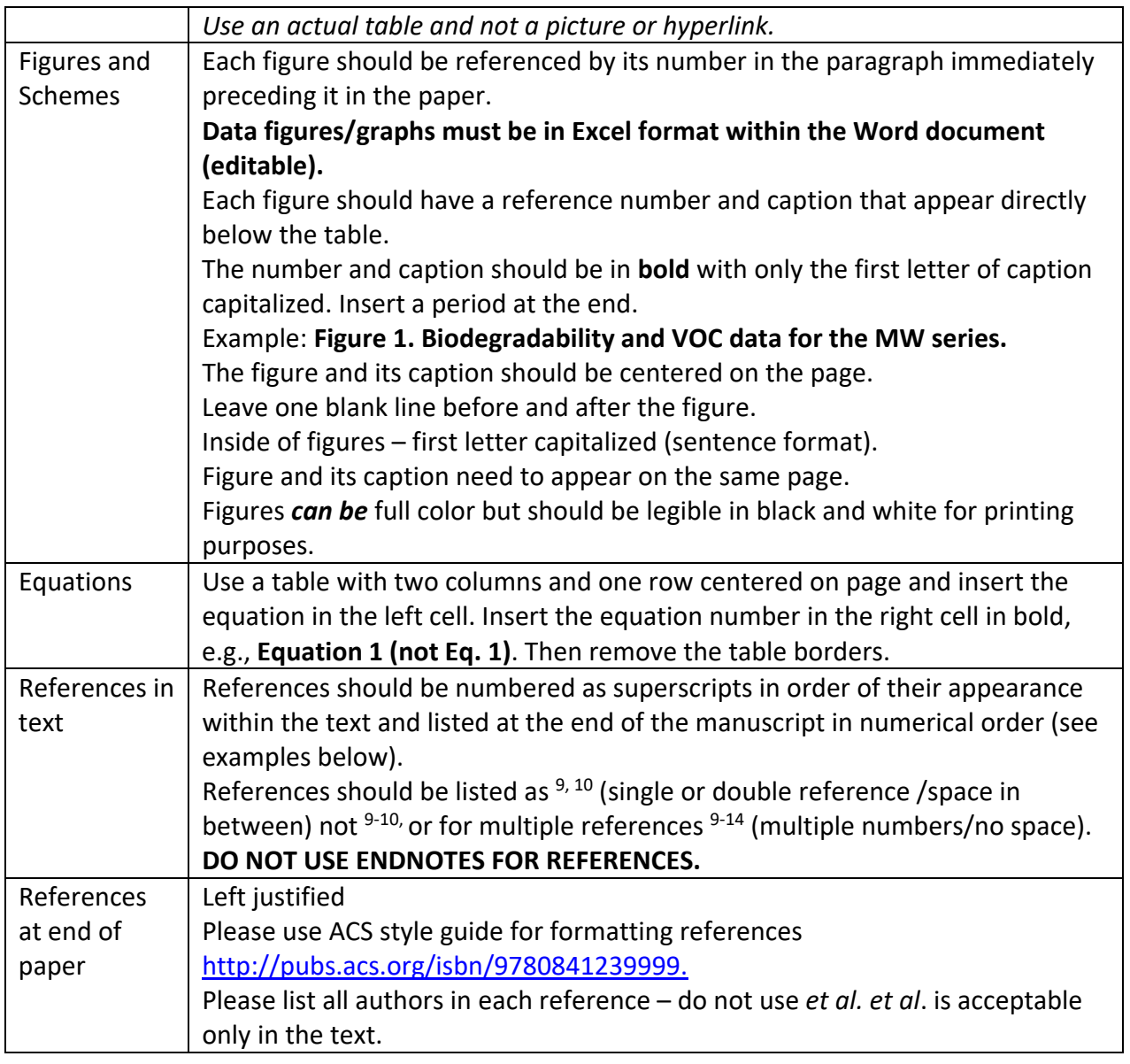

# **PLEASE USE THE FOLLOWING CHECKLIST FOR EDITING BEFORE SUBMITTING YOUR PAPER**

#### **MAIN HEADING**

- $\Box$  Title: centered  $\Box$ , **bold**  $\Box$ , Calibri, 14 pt. font  $\Box$ , SMALL CAPS  $\Box$
- $\Box$  Correct speaker and co-authors presenting author underlined and listed first
- $\Box$  Middle initial with period (not full middle name)
- $\Box$  Full company name (please provide name exactly as you want it to be published)
- $\Box$  Contact information for speaker and co-authors (please provide name and information exactly as you want it to be published)
- $\Box$  Emails should NOT be underlined (hyperlinks acceptable no underline)
- $\Box$  Phone number in format (xxx) xxx-xxxx
- $\Box$  Spacing check for any unusual or extra spacing in the heading

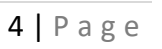

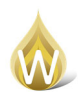

# **TABLES**

- Each table is referenced by number in the paragraph immediately **prior** to it in the paper (not after)
- $\Box$  Tables are in Excel format within the Word document (editable).
- $\Box$  Check table numbers for sequential errors (numbers out of order or missing) or referencing errors (wrong table being referenced etc.)
- $\Box$  Capitalization inside tables/figures all important words capitalized
- $\Box$  Make sure table header and table are on the same page
- $\Box$  Table and header centered on page
- $\Box$  Table headers: BOLD  $\Box$ , First Letter of Each Important Word Capitalized  $\Box$ , no period  $\Box$ , header above the table (not below) $\Box$ , space between paragraph, table and header  $\square$
- $\Box$  All table, figures, images, logos should be rendered readable in black and white

#### **FIGURES & SCHEMES**

- Each figure is referenced by number in the paragraph immediately **prior** to it in the paper
- $\Box$  Data figures/graphs are in Excel format within the Word document (editable)
- $\Box$  Check figure numbers for sequential errors (numbers out of order or missing) or referencing errors (wrong figure being referenced etc.)
- $\Box$  Capitalization inside tables/figures all important words capitalized
- $\Box$  Figure and figure caption are on the same page
- $\Box$  Figure and caption are centered on the page
- $\Box$  Figure headers: BOLD  $\Box$ , only first letter of caption capitalized  $\Box$ , period  $\Box$ , caption below figure (not above) $\Box$ , space between figure, caption, and paragraph  $\Box$

# **HEADINGS AND SUB‐HEADINGS**

- **Major Headings**: **Bold**, Capitalize First Letter of Each Word, left justified, leave one blank line before and after heading, no periods
- *Sub‐Headings*: *Italics*, Capitalize First Letter of Each Word, left justified, leave one blank line before and after heading, no periods
- □ Sub-sub Headings: Underlined, Capitalize First Letter of Each Word, left justified, leave one blank line before and after heading, no periods

#### **BASIC FORMATTING CHECKS**

- $\Box$  Celsius spacing and placement: ex: 5 °C and 10 °C
- $\Box$  < 50% (space between < and number)
- $\Box \sim$  35 (space between  $\sim$  and number)
- $\Box$  wt% (no period, no space)
- $\Box$  Make sure that all acronyms are spelled out at first use in paper
- $□$  Spacing for references *in document*:  $9,10$  not  $9-10$ , or for multiple references  $9-14$
- $\Box$  Spacing issues especially between tables, figures, headings, etc.
- $\Box$  No page numbers remove

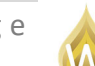

- $\Box$  First line of each paragraph should be indented
- $\Box$  Paper should be formatted to fully justified
- $\Box$  Margins set to 1" on all borders, page sized to 8.5" x 11"

**REFERENCES** – Please check carefully that guidelines were followed

- $\Box$  Please diligently check the formatting of the references and that all references are complete
- $\Box$  Make sure references in text match references listed at end of document
- $\Box$  Left Justified
- $\square$  Please do not use Endnotes.

Notes, Questions, Comments:

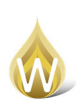